## **How-to articles**

[Add how-to article](https://ad4.nycourts.gov/confluence?createDialogSpaceKey=AD4ITSM&createDialogBlueprintId=b0e363e8-5cb5-41d5-8cd0-5aafb61a9c6e)

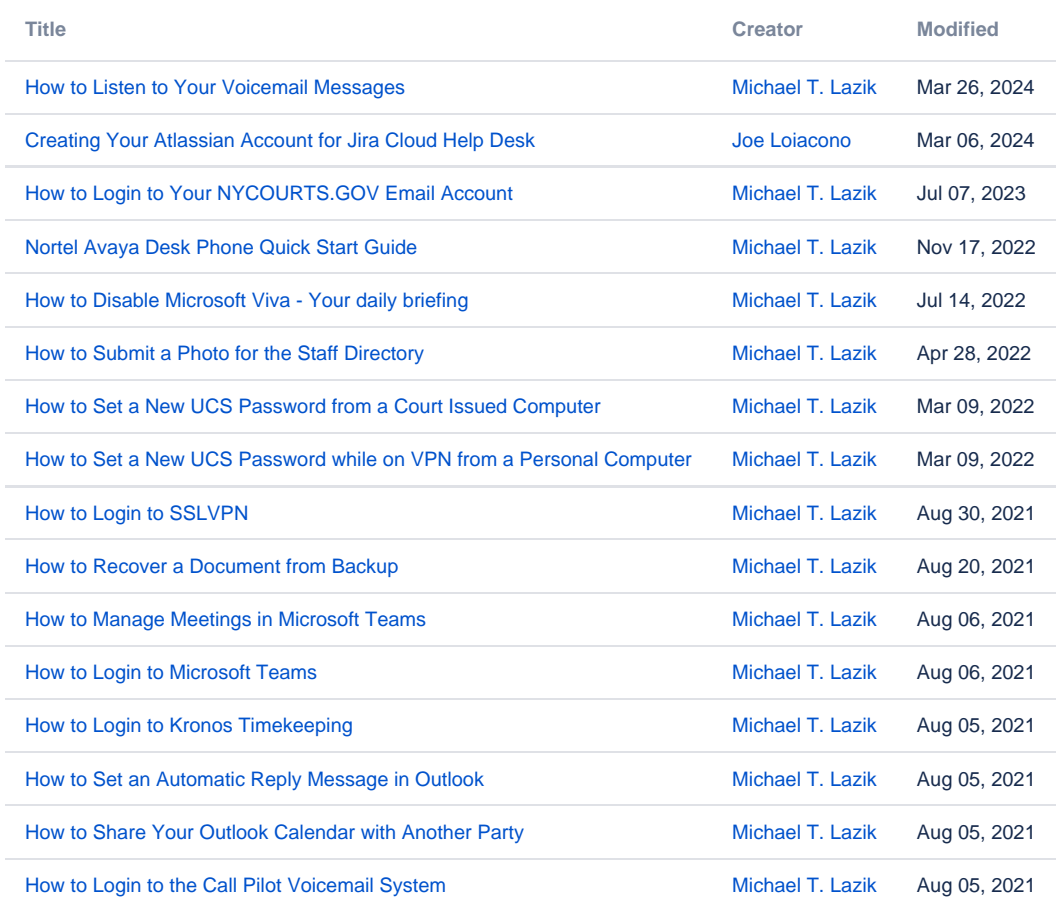